## Adobe Photoshop CC 2015 With Product Key x32/64 {{ upDated }} 2023

Cracking Adobe Photoshop is a bit more involved, but it can be done. First, you'll need to download a program called a keygen. This is a program that will generate a valid serial number for you, so that you can activate the full version of the software without having to pay for it. Cracking Adobe Photoshop is not as straightforward as installing it. It requires a few steps to bypass the security measures that are in place. First, you must obtain a cracked version of the software from a trusted source.

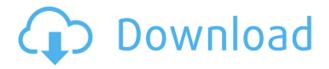

New and improved: With its introduction in 2020, Adobe has added two unique features to Photoshop: Cloud Documents and Libraries. Both are related and offer very different ways of working with photos and other images. Adobe's Unite platform offers iCloud support and an online platform for working with cloud documents and libraries. For example, you can save a creation in its entirety even if it's made by multiple people. You can also create a link to a web-hosted version of the photo where collaborators can comment. (Review the Unite home page for information on creating a link to a cloud doc ). Cloud Document Support: The very first app in the Photoshop Elements line to properly recognize and support Cloud Documents, Photoshop Elements 2021 treats them with the respect and consideration they deserve. However, they can be a bit confusing (perhaps even misleading) in their terminology. The documentation says to save notes, comments, and metadata, but those of us following Photoshop's NC.34 specification know from experience that none of that is saved. (It also appears that you can't create a URL for a cloud document, either.) The Version History panel is also confusing in this respect, as it only shows you the version number of your original cloud document. There's no way to sort by date when viewing the full collection. (For those looking to create cloud-based web albums, more on that below. Libraries: Photoshop Elements 2021 introduces the ability to organize images in Libraries. Akin to a folder, a Library page (or folder) contains a variety of images, all easily accessible from a panel. To create a Library of images that you save to your computer regularly, go to Files > Libraries > Create a New Library. You can create a new Library from photos taken with your camera, images stored on your hard drive, or those saved in the cloud.

## lAtest versIon }} 2023

PresentersPowerPoint can be used to make smaller images into standalone presentations. Using PowerPoint, you can create a presentation that can then be opened as a standalone file. You can also work with the pre-designed templates in the provided Wizardsand others. You can insert text, pictures, images, and videos – and even create slideshow using it. **What It Does:** Unlock the bubbles by clicking into them with the Tab key. While editing the Bubble Tool will highlight the edges of the bubbles, and the tool will pop out the bubbles. You can then separate two bubbles from each other, split them, or merge them. There are no perfect cameras. That's not because there are no technical advantages to digital photography over film. It's because the vast majority of great photography is created in the post production stage. Photographers work with software that provides the critical post production tools to enable a final image that is better than anything you will ever see in a photograph.

7 Adobe Photoshop: Basics & Beyond After much searching and comparing, I came up with the following list of the best photo editing software in 2017. I have given the following tools equal weight (in my opinion) making them appear to be equally valuable (even though in fact there are some problems with one or more of the programs). Most of the comparisons here are subjective, and I have given very little consideration to features and price (other than to say the less expensive programs appear to be better suited to beginners). Many of the programs below are also freely available.

8 Best Photo Editing Software 2017 e3d0a04c9c

## Adobe Photoshop CC 2015 Download Serial Number Full Torrent X64 {{ NEw }} 2022

Spencer Wright (aka) UndeadPixel is a freelance designer specialising in web and marketing design. His passion is for making things and writing about it. On the weekends you'll find him playing with his kids, enjoying an afternoon craft lesson or attending an old-fashioned, door-to-door Revival. Go visit his portfolio, follow him on Twitter or connect with him through LinkedIn. Photoshop includes some of the most robust shape-based features available in any desktop program, including the ability to make selections based on an array of clickable shapes. With the addition of Smart Guides, you can clean up images or draw shapes using guides, streams, and paths, which help ensure accuracy in retouching and design workflows. Photoshop also includes several excellent features to help you correct tone, remove unwanted objects, remove spots and blemishes, and adjust color. Photoshop is the easiest way to leverage similar elements from a stock photo, header, and logo, including full-head replicas, with a fully adjustable background, using them for your website's design and they are more likely to be recognized by search engines. Photoshop can be used to create striking images that won't be found anywhere else, such as generated images to be used in your projects. You can create eye-catching, engaging images using its simple to use features. You can also use Photoshop to create assets that you can paste into your own projects, such as image overlays and animations.

old painting photoshop action free download photoshop oil paint action free download rk graphics abstract outline photoshop action free download oil painting photoshop action free download pro oil paint photoshop action free download halftone action photoshop free download hdr action photoshop free download hell fire photoshop action free download hand drawn photoshop action free download hand drawn art photoshop action free download

Note that Photoshop runs on a variety of operating systems, including macOS, Windows, and Linux. For those seeking a video editing solution, Adobe Premiere Pro - As well as Adobe Premiere Pro chroma key editing - is the best workflow when it comes to creating videos. The new update of Photoshop also offers a cloud feature to save your images and videos directly to the Instagram App. In addition, the **Adobe Cloud app** has also added new features for file storage and file access. Adobe Photoshop or Adobe Photoshop CC is a professional photo retouching and image editing software developed by Adobe Systems. It was released in 1987, and since then it has developed with the increased advance in digital technology and continuously improved to have better and easier to use features. Adobe Photoshop is an easy-to-use, powerful, and user-friendly image editing software. It was developed in 1987 and since then, Adobe has upgraded and updated the software several times with more advanced features and a set of tools and commands. Adobe Creative Suite (Kraft, Premier Pro, and Photoshop) is an industry-leading graphic designing, multimedia, and photography software that is developed by Adobe Systems. It is designed for users who like to design, create, or edit an artistic or graphic component such as a brochure, logo, web page, or product. Adobe Photoshop is an easy-to-use professional image editing software. Adobe Photoshop has been released in 1987 and since then, it has developed and updated the software with more advanced and easier to use features. Adobe Photoshop is powerful, user-friendly, and easy to use image editing software where you can fix, crop, edit, or add different types of effects to modify the image easier.

The increasing popularity and growth of the Adobe Photoshop has made it stand as the best image editing software application. It is an ideal solution for advanced editing work such as image resizing, creating and editing, retouching etc. Nowadays, the software has revolutionized the way of editing digital image. It is available for all the platforms, including PC, Mac, Android, iOS, and more. The software enables the users to start editing the image images with the minimum memory and has increased performance, hence giving a new meaning to the way of image editing. The Adobe Photoshop is the best digital editing software candidate, which helps the users to enhance their product image, design or just a web presence. The software program is available in the advanced version for all the platforms which includes mac, pc, pc & mac, ipad, Android, and ios. Adobe Photoshop is the best image editing tool for enhancing your photos, promoting your logo, or making some other types of advertisements. It is a choice which no one can ignore, when the use of Photoshop is demanded. The software is available for Windows, Mac, iOS, Android, and is the best companion during the process of the same. Invite for more features, Adobe Photoshop. If you are looking for a tool which you can use to enhance your product, design or website, then Adobe Photoshop is the one which you need to choose. The software allows you to enhance the product design or shape in numerous ways. It is a suite which consists of basic versions, photo editing software, and video software. The users can use all these features at the same time or separately. The advanced version of the software is available for all the platforms, whether you are using windows, mac, iOS or android and other mobile platforms. It is available with a lot of tools, features, or functionality.

https://soundcloud.com/uyegajarsub/waveshell-vst-93-download https://soundcloud.com/anewugob1975/guitarist-picked-acoustic-v10-kontakt https://soundcloud.com/chakamzamriq/bentley-aecosim-building-designer-v8i-081109376-x86-x64 https://soundcloud.com/kivinmuwas/abbyy-screenshot-reader-11-serial-number https://soundcloud.com/parasentca1972/opc-systems-net-crack

For the past few years, the AI voices on smartphones have been talking to us. They help us manage our calendars, checking the weather, finding the best deals. We talk to them in a variety of languages. For instance, how many of us have been sending a tap on the iPhone's screen to Alexa, the virtual assistant from Amazon? The recent AI chatbot tweet is the result of research from Carnegie Mellon University's AI Now Institute—and it warns what happens when we use these systems the wrong way. They're trained to recognize contextual sentences. And the hashtag "DataPlease" is further evidence of a tech-world privacy headache. If we're not careful, personal data can be easily harvested by the AI-powered chatbots. The research AI researchers (via the New York Times) did was pretty basic. The chatbot "trained" itself to correctly recognize phrases, like "Please do my laundry." Different phrases could get the same contextual recognition. For example, the "Do my laundry" would be recognized as the request for laundry. AI would also work from time to time. Adobe made a lot of big design changes once it split its previous Photoshop and Illustrator into two distinct products starting in 2015. Now almost a decade in and separate since last becoming a unified product under one software name, Adobe Photoshop has reentered the space of a professional grade application. Although the company has a great reputation for support of the legacy software, the company also has a history of creating products that still exist, but rarely address any specific features that have the potential to enhance the work of those who use it. Photoshop Elements is ready to make a comeback after a hiatus of a few years.

tudio4u-new/

http://8848pictures.com/?p=21311

https://arabamericanbusinesscommunity.org/wp-content/uploads/2023/01/vanelm.pdf

https://peaici.fr/wp-content/uploads/2023/01/Adobe-Photoshop-Cs6-Free-Download-For-Windows-10-

Full-Version-With-Key-HOT.pdf

http://jasoalmobiliario.com/?p=21878

https://ourlittlelab.com/photoshop-elements-12-download-pc-best/

https://kivabe.info/wp-content/uploads/2023/01/valbudd.pdf

https://bakedenough.com/photoshop-cc-download-free-license-key-cracked-2022/

https://harver.ru/wp-content/uploads/2023/01/margia.pdf

https://zolixplorer.com/wp-content/uploads/2023/01/nertyl.pdf

https://lifandihefdir.is/wp-content/uploads/2023/01/Photoshop-2021-Version-2251-Download-Serial-N

umber-Serial-Key-Windows-1011-x3264-2022.pdf

http://indiebonusstage.com/photoshop-2021-version-22-with-product-key-win-mac-x32-64-2023/

http://makeupjunkie.site/?p=13991

 $\underline{http://howtohousetrainapuppy.net/wp-content/uploads/2023/01/Download-Photoshop-2021-Version-2021-Version-$ 

201-With-Registration-Code-With-Licence-Key-PCWindows-Ho.pdf

https://sc-service.it/wp-content/uploads/2023/01/wanolym.pdf

http://adomemorial.com/2023/01/01/photoshop-2021-version-22-serial-number-full-torrent-2022/

https://spiruproject.site/wp-content/uploads/2023/01/Download-Adobe-Photoshop-2022-Version-2301

-Activation-Hacked-64-Bits-2023.pdf

https://vendredeslivres.com/wp-content/uploads/2023/01/bergary.pdf

https://vv411.com/advert/photoshop-6-0-download-gratis-updated/

 $\underline{https://gyllendal.com/wp\text{-}content/uploads/2023/01/Cartoonize\text{-}Photoshop\text{-}Action\text{-}Free\text{-}Download\text{-}VER}}\\ \underline{IFIED.pdf}$ 

 $\frac{https://factspt.org/wp-content/uploads/2023/01/Adobe-Photoshop-Elements-2018-Trial-Download-TOP-pdf}{P.pdf}$ 

https://blackownedclt.com/wp-content/uploads/2023/01/Photoshop-CC-With-License-Code-With-License-Code-

https://seoburgos.com/download-skin-retouching-actions-for-photoshop-top/

https://jgbrospaint.com/2023/01/01/photoshop-2022-version-23-2-download-free-serial-number-with-product-key-for-windows-update-2023/

https://dincampinginfo.dk/wp-content/uploads/2023/01/Photoshop-2022-Version-232-Hack-2022.pdf

https://pzn.by/wp-content/uploads/2023/01/elligar.pdf

http://grandvenetianvallarta.com/?p=36635

https://www.simplyguyana.com/wp-content/uploads/2023/01/auddes.pdf

https://ubex.in/wp-content/uploads/2023/01/chankim.pdf

http://turismoaccesiblepr.org/?p=57109

https://ayusya.in/photoshop-download-free-with-serial-key-2022/

https://tourismcenter.ge/wp-content/uploads/2023/01/chrzof.pdf

https://getfluencyonline.com/wp-content/uploads/2023/01/Photoshop\_2021.pdf

https://wdfuniversity.org/wp-content/uploads/2023/01/fouasp.pdf

 $\frac{https://www.wcdefa.org/advert/photoshop-2021-version-22-lifetime-activation-code-serial-number-win-mac-2022/$ 

 $\underline{https://mystery-home-shop.com/wp-content/uploads/2023/01/Photoshop-2021-Version-2241-Downloads/2023/01/Photoshop-2021-Version-2241-Downloads/2023/01/Photoshop-2021-Version-2241-Photoshop-2021-Version-2241-Photoshop-2021-Version-2241-Photoshop-2021-Version-2241-Photoshop-2021-Version-2241-Photoshop-2021-Version-2241-Photoshop-2021-Version-2241-Photoshop-2021-Version-2241-Photoshop-2021-Version-2241-Photoshop-2021-Version-2241-Photoshop-2021-Version-2241-Photoshop-2241-Photoshop-2241$ 

d-free-Keygen-Full-Version-Latest-2023.pdf

 $\underline{https://theclueless coffee.com/wp-content/uploads/2023/01/Download-Photoshop-70-Full-Version-Gratis-BEST.pdf}$ 

https://72bid.com?password-protected=login

 $\frac{\text{http://hudginsenterprises.com/photoshop-2021-version-22-0-0-with-license-code-for-windows-x64-new-2023/}{\text{w-2023/}}$ 

## https://aqaratalpha.com/photoshop-cs6-default-brushes-download-link/

The new Features panel in Photoshop has all the new features that are being introduced. It contains several tabs -- Editing tab, Layers tab, Adjustments tab, etc. Some important tools like Content-Aware Fill are present in the Adjustments tab. Many of these tools are powered by AI technology, such as Emboss. To access this panel, choose Tools > Features. Colour Adjustment is one of the most powerful tools in Photoshop. And its latest update the latest version has introduced a simpler interface in addition to its new features. The new features from this update include: Enhanced Link Layers Enhance the visibility of link layers in the document. If you're creating a network of layers that represent specific types of objects or elements in the image, create a new Link Layer that contains all objects and elements in the document. This lets you easily toggle between items by moving the selected layer to a different position within your document. Crush and Trim Instantly flatten layers to enhance your workflow when creating a single image, or trim out the individual aspects of a composite image. Render a composite image in a single step. Learn more Brush Select is an amazing tool that introduces as a powerful tool. To use it, click on a selection and start drawing pixels by pressing the brush button. As you drag the brush over the image, the tool highlights areas you want to select. After you release the brush, the tool selects the pixels reflecting your brush strokes, as shown in the image below. The selection itself is shown with a pink outline. I really liked this tool.